# Polar Plunge® Kansas

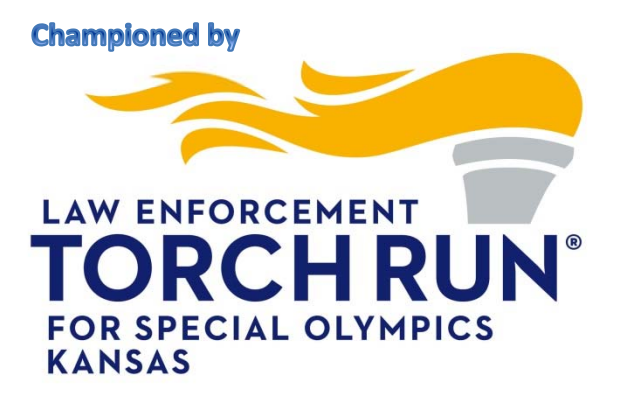

# **Invites you to Earn \$\$\$ for your team/organization**

**Special Olympics Kansas is pleased to offer the opportunity to share with non-profits a 40/60 split of the funds\* your team raises online! Raise dollars for your team while supporting a great cause!** 

## **Non-profits interested in participating in the Shared Revenue Fundraiser MUST:**

- 1. Complete the Polar Plunge Revenue Share Application and submit to Luke Schulte, schultel@ksso.org **NO LATER THAN** December 1st. After review and acceptance of your application, you will be assigned a team code that will be used when registering your Polar Plunge team.
- 2. Utilize the Polar Plunge website and online registration to register your team using the assigned team code. Registration will open by October 31st at www.plungeks.org
- **3.** Check website for plunge closest to you. Current plunge locations include: Emporia, Wichita, Topeka, Pittsburg, Lawrence, Manhattan, Salina, Garden City, and Kansas City Metro.

#### **\*How the revenue share works:**

\*Teams will receive 40% of the funds they raise ONLINE. SOKS covers all expenses of the fun(d)raiser which includes, shirts, venue costs, liability insurance, rentals, etc.

\*Each individual plunger must raise the minimum as set by event (either Polar Plunge, Polar Strut or other registration type) ONLINE

\*Individuals must register under the team code given at initial online registration

\*Funds will be distributed by May 10<sup>th</sup>

 \*NOTE: Special Olympics Kansas Teams must be in good standing to receive the revenue share. Teams must have current Local Program Registration on file with SOKS and current financials submitted (if applicable).

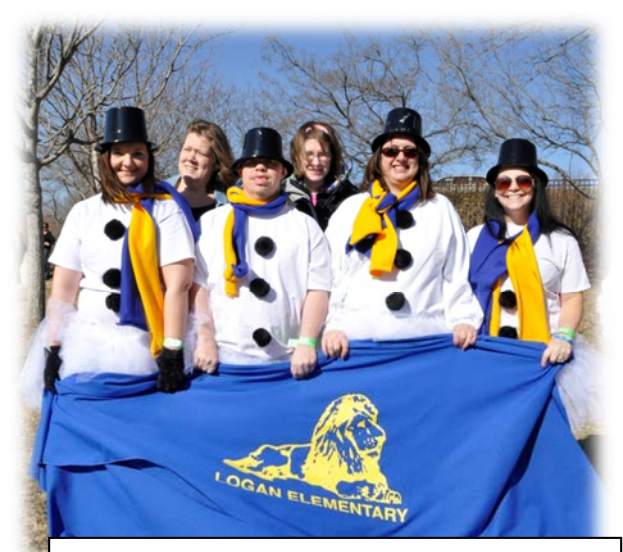

**Last year, groups received an average of \$2075.00, as their revenue‐share for plunging!**

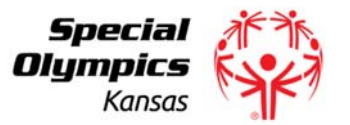

**For Plunge locations and details visit www.ksso.org/plunge**

### Polar Plunge Shared Revenue Application (required for eligibility of funds)

Step 1: Submit by December 31<sup>st</sup> to Luke Schulte, schultel@ksso.org

- 1. Complete this application form
- 2. Proof of non‐profit status

Step 2: Upon approval, your non‐profit/local program will be issued a team code that must be used to by your designated team captain to register your team online at www.plungeks.org

Step 3: Share the link to your team members so that team plungers can register online under your team. Plungers MUST register under the team when registering online. We will not move plungers to your team after they have registered. Each team member must fundraise the minimum amount set by event (Polar Plunge, Polar Strut, Chicken or other).

Step 4: Share your individual plunge page link and start raising funds. Only ONLINE funds by the date of the event will be counted towards the revenue share. NO funds turned in at plunge registration will count towards revenue share.

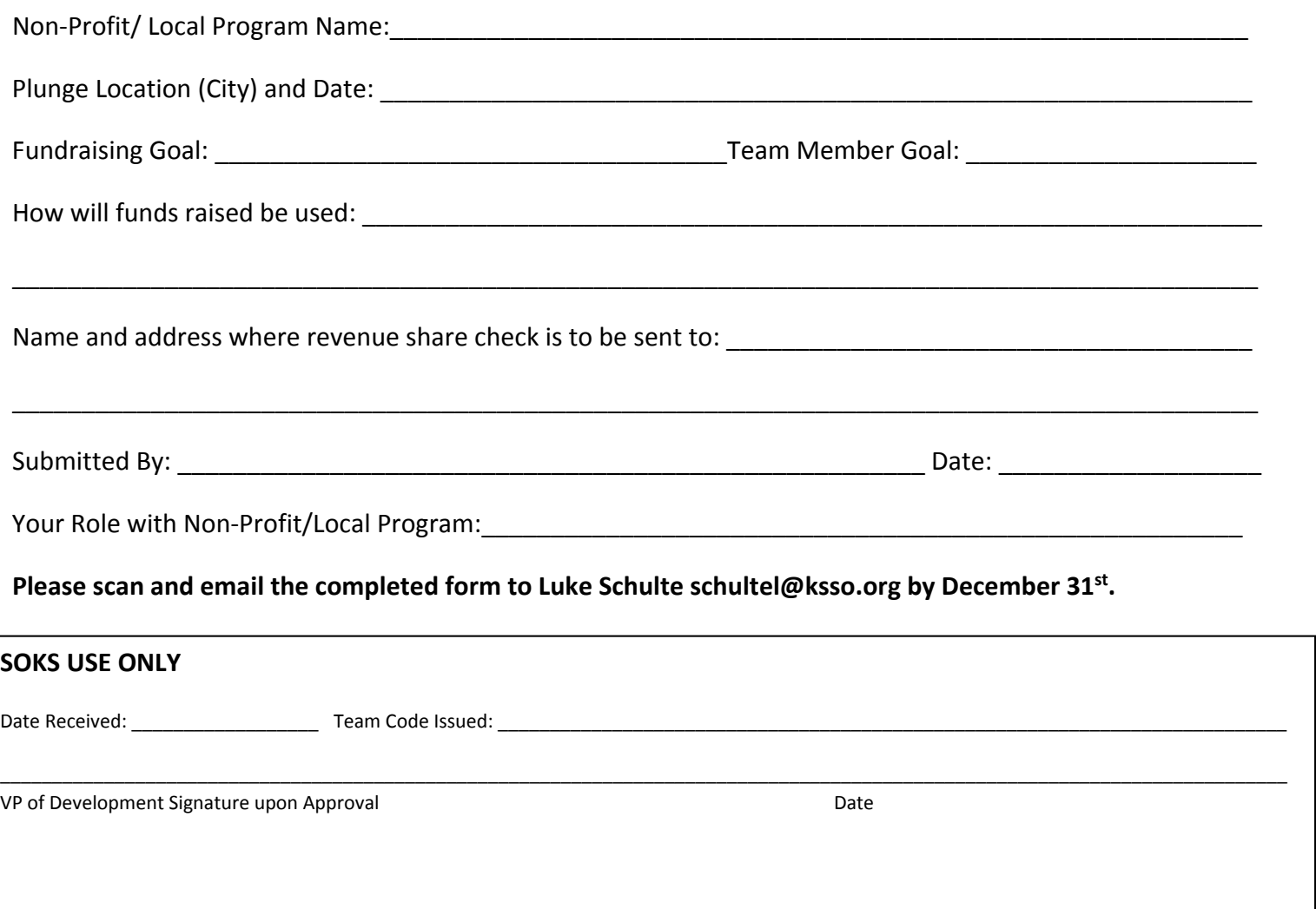